## **Detalhada dos Acessos de Conexões de Serviços Externos Consistem (CSWLOG640A)**

## **Pré-Requisitos**

Não há.

## **Acesso**

Módulo: Componentes

Grupo: Consulta de Componentes

[Consulta Monitor de Conexões de Serviços Externos Consistem \(CSWLOG640\)](https://centraldeajuda.consistem.com.br/pages/viewpage.action?pageId=260014104)

Botão **Detalha**

## **Visão Geral**

O objetivo deste programa é detalhar os acessos de um método da Classe no web service na data e hora.

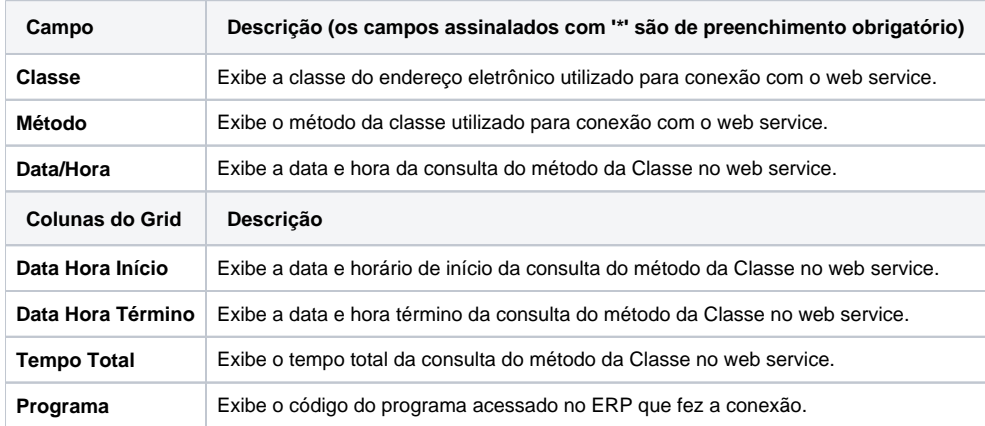

Atenção

As descrições das principais funcionalidades do sistema estão disponíveis na documentação do [Consistem ERP Componentes.](http://centraldeajuda.consistem.com.br/pages/viewpage.action?pageId=56295436) A utilização incorreta deste programa pode ocasionar problemas no funcionamento do sistema e nas integrações entre módulos.

Exportar PDF

Esse conteúdo foi útil?

Sim Não